## **HURAIAN PINDAAN DOKUMEN ISO UPM**

## **BAHAGIAN A: Huraian Pindaan Dokumen ISO**

(Diisi oleh Pemohon/Pemilik Proses dan sila abaikan ruangan No. CPD kerana akan dilengkapkan oleh TPKD PP)

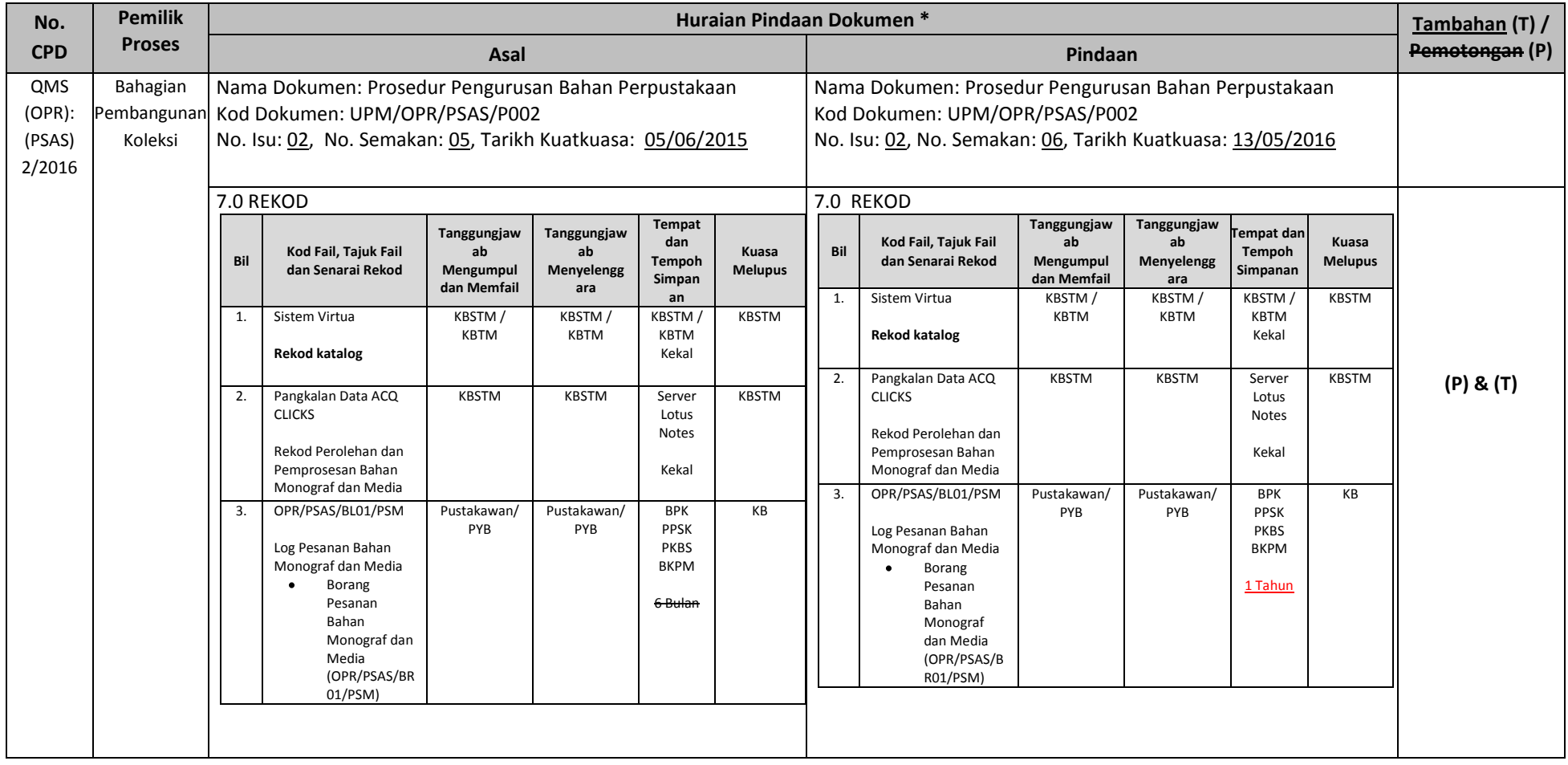

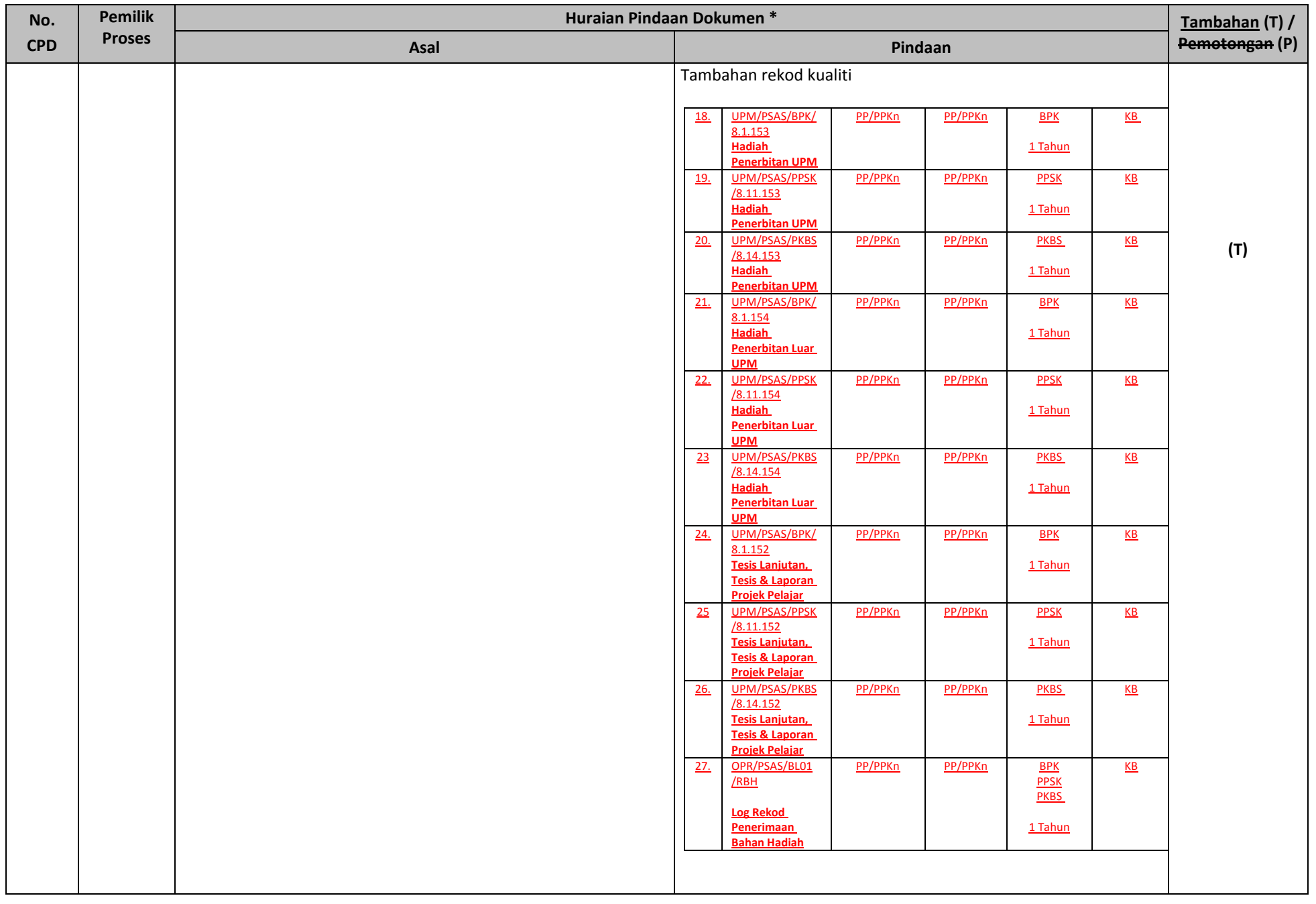

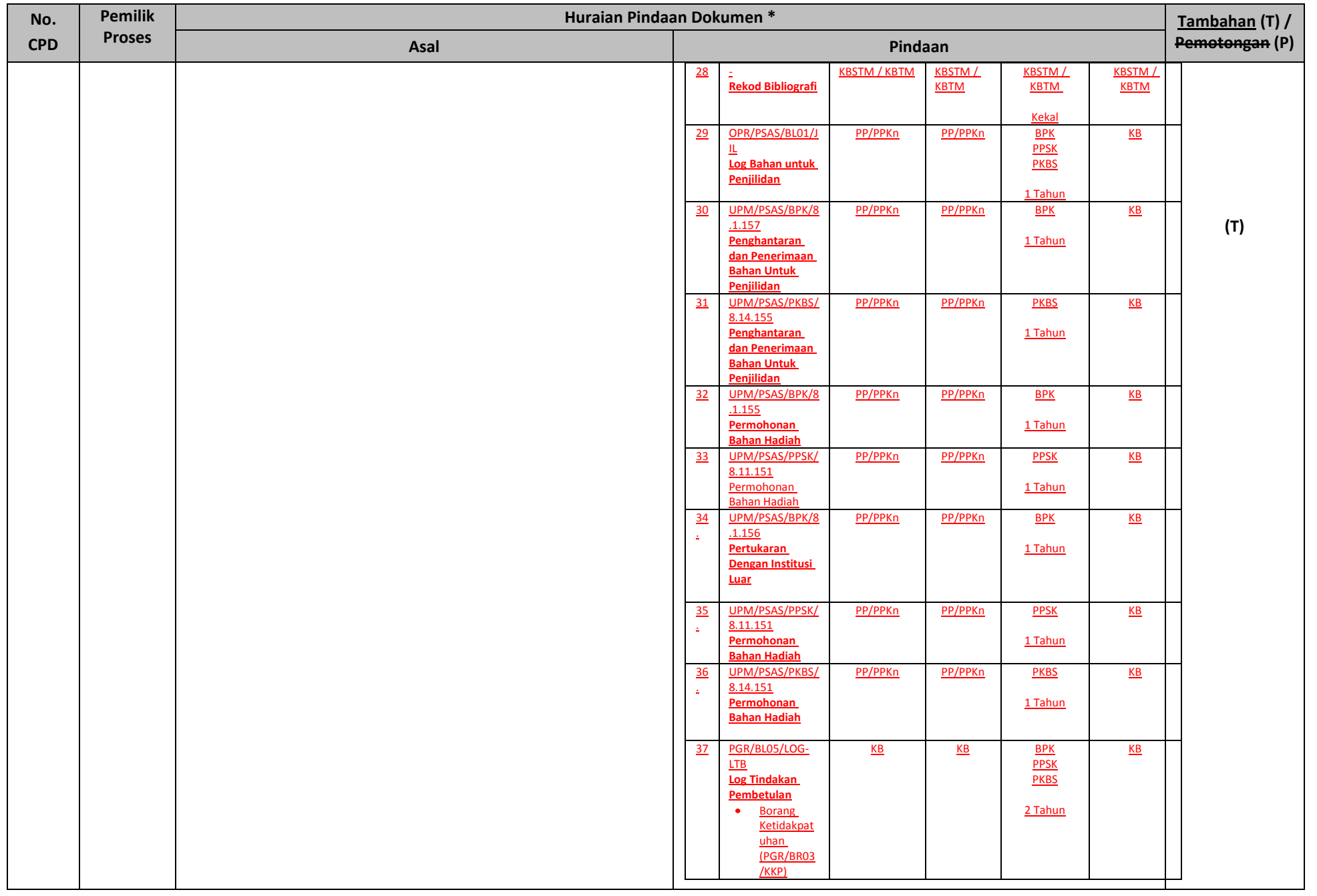

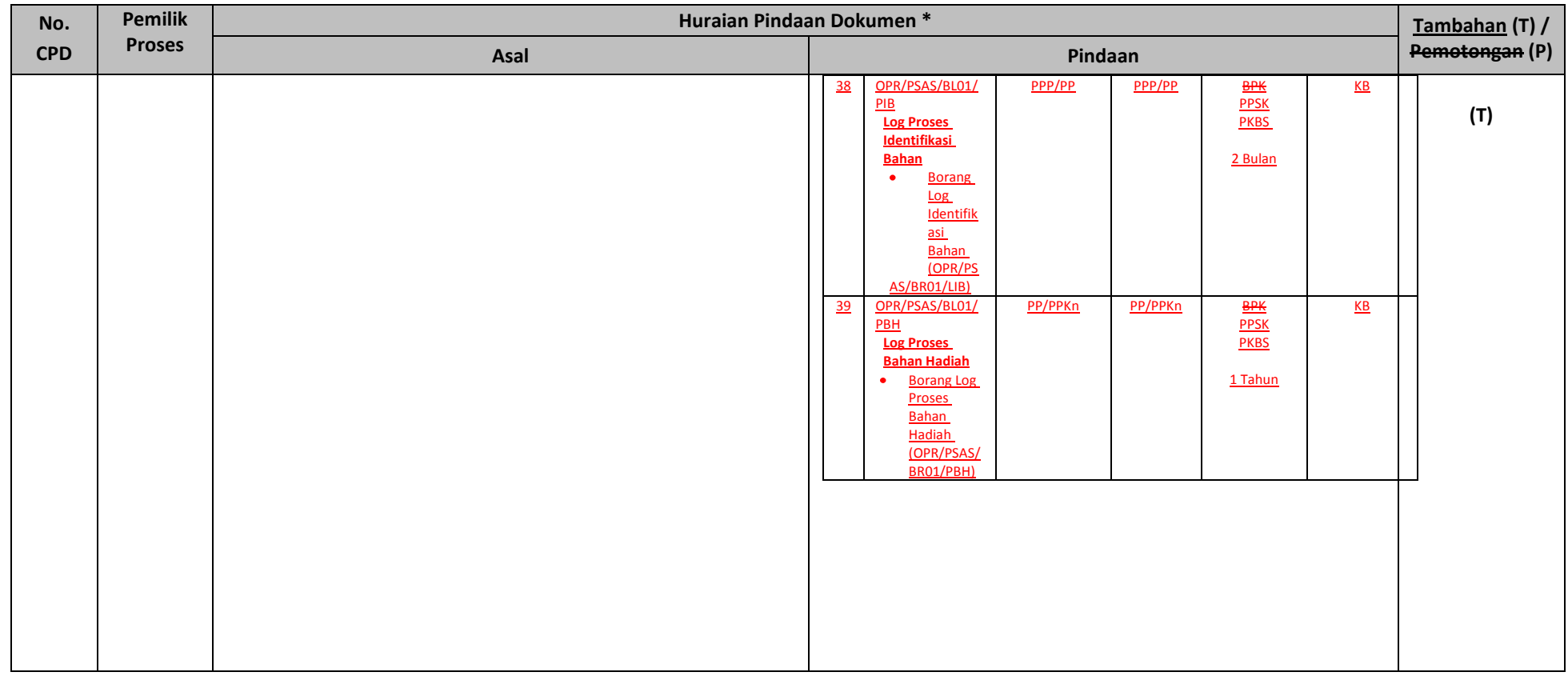

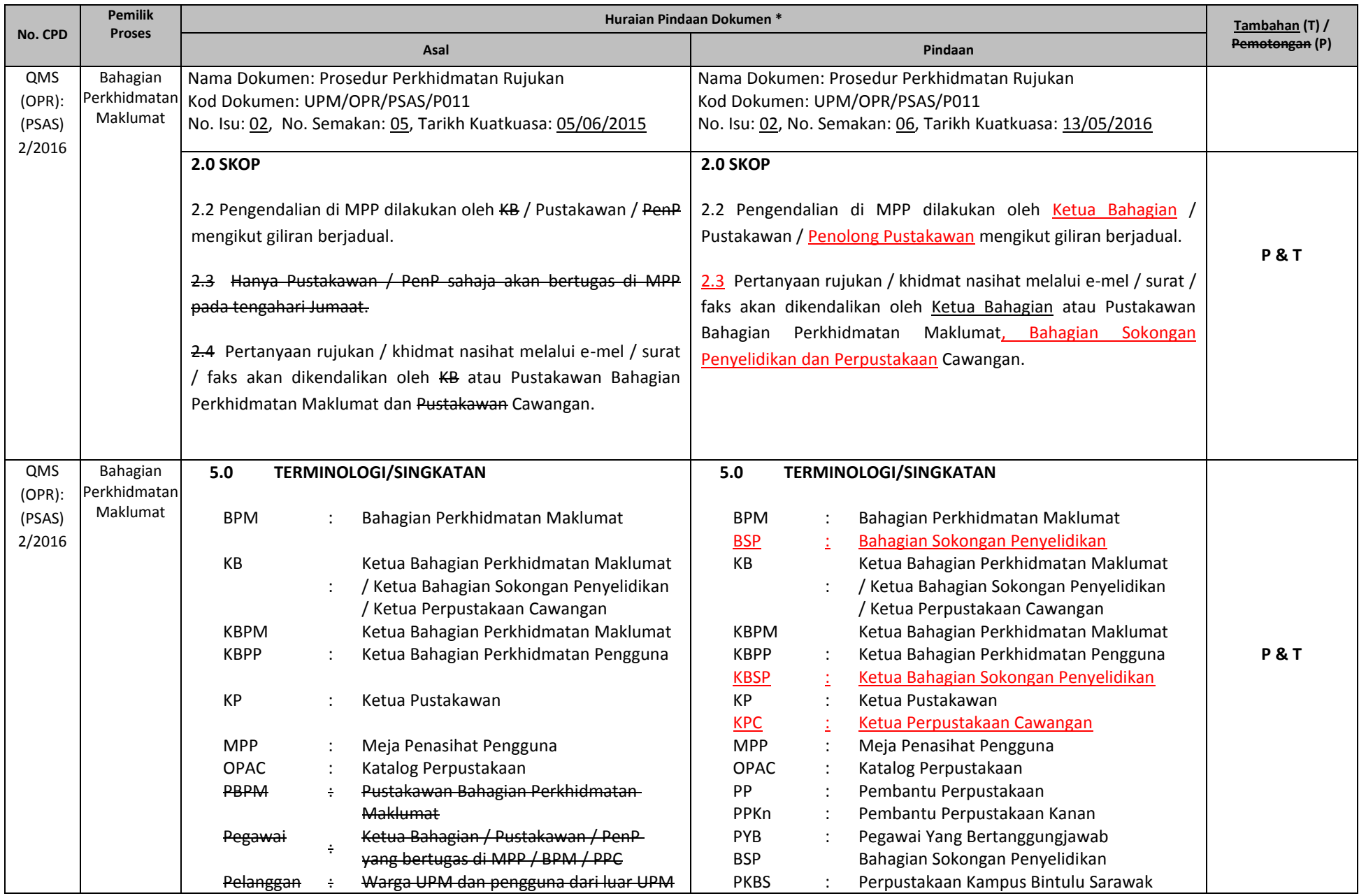

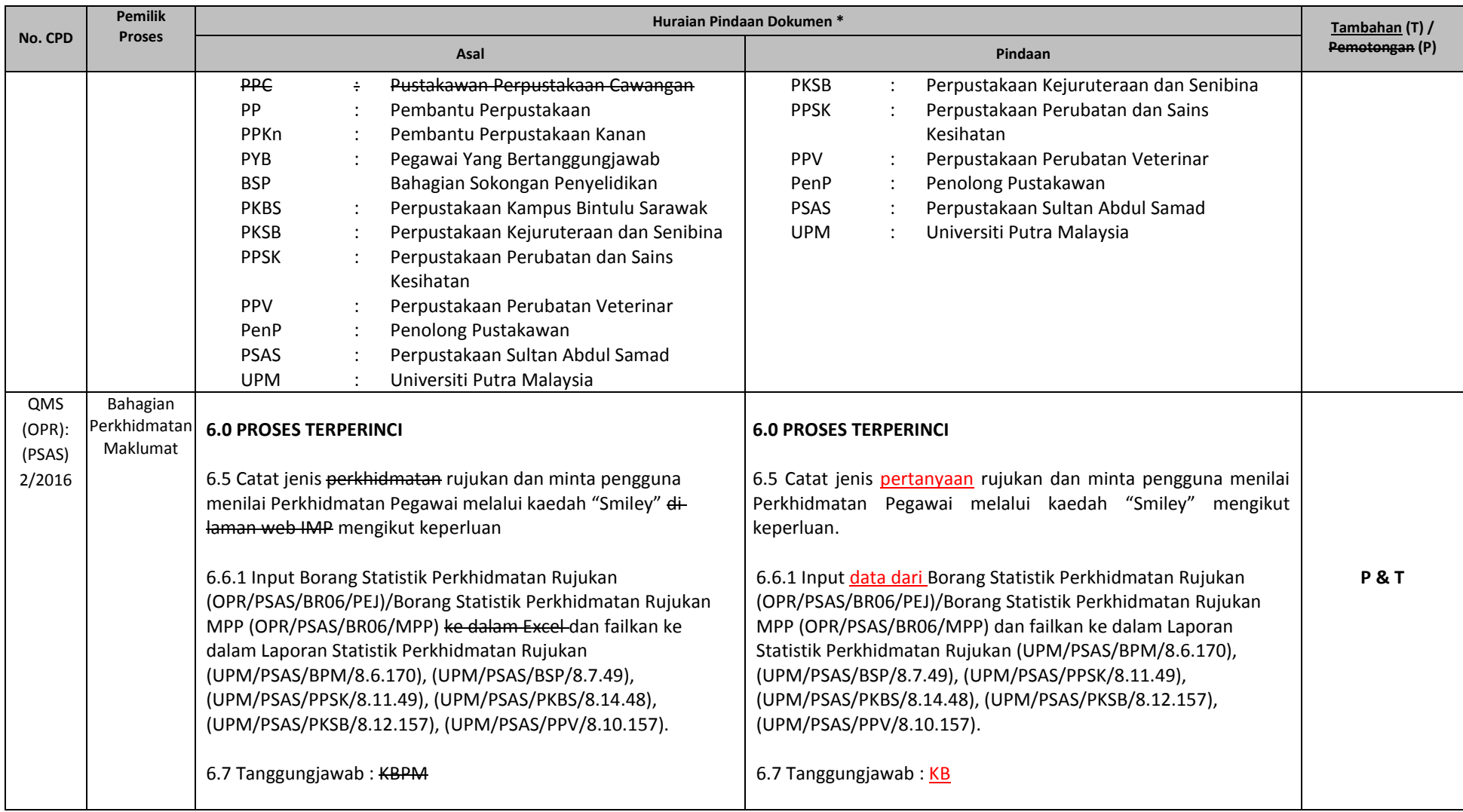

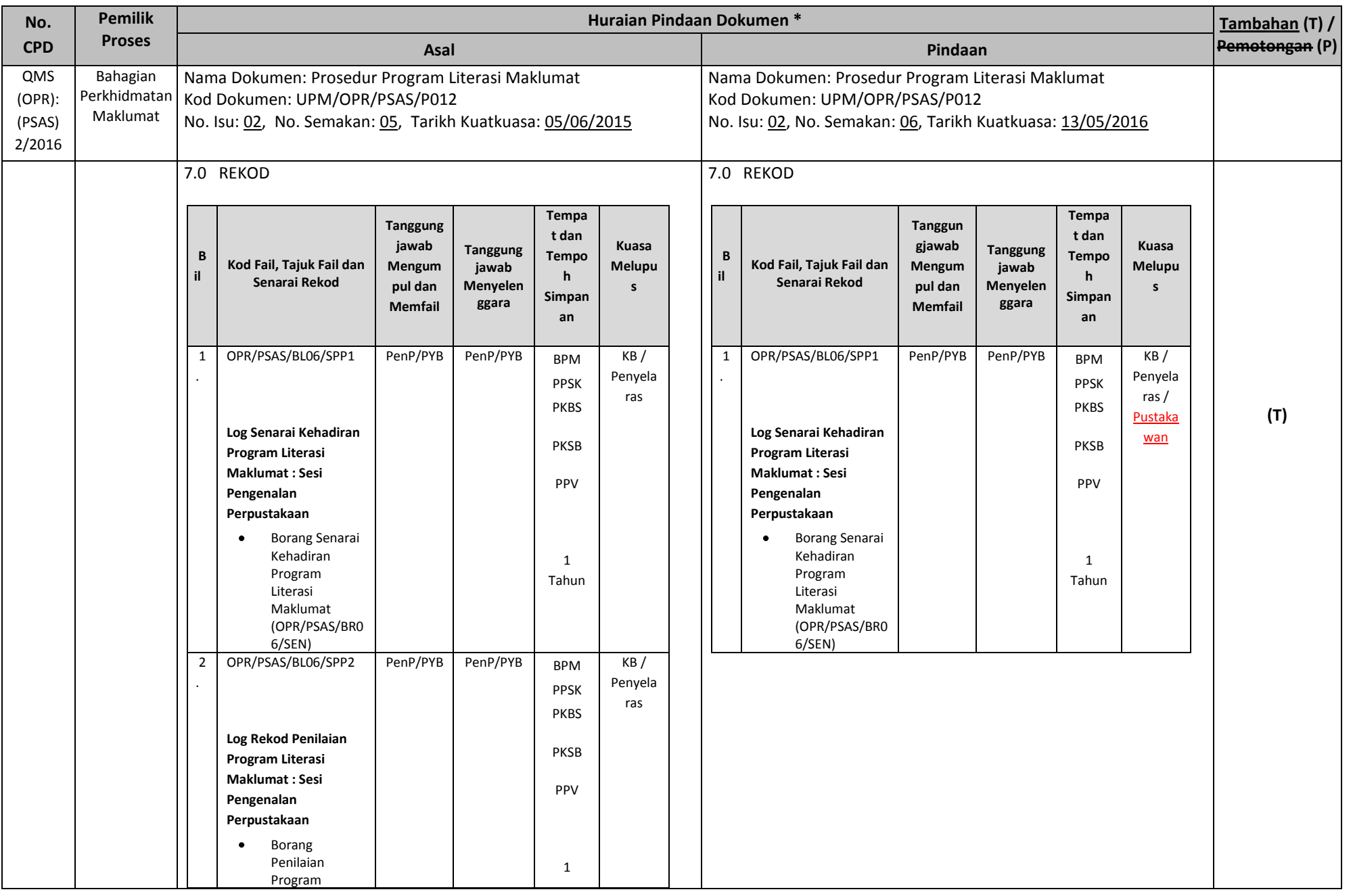

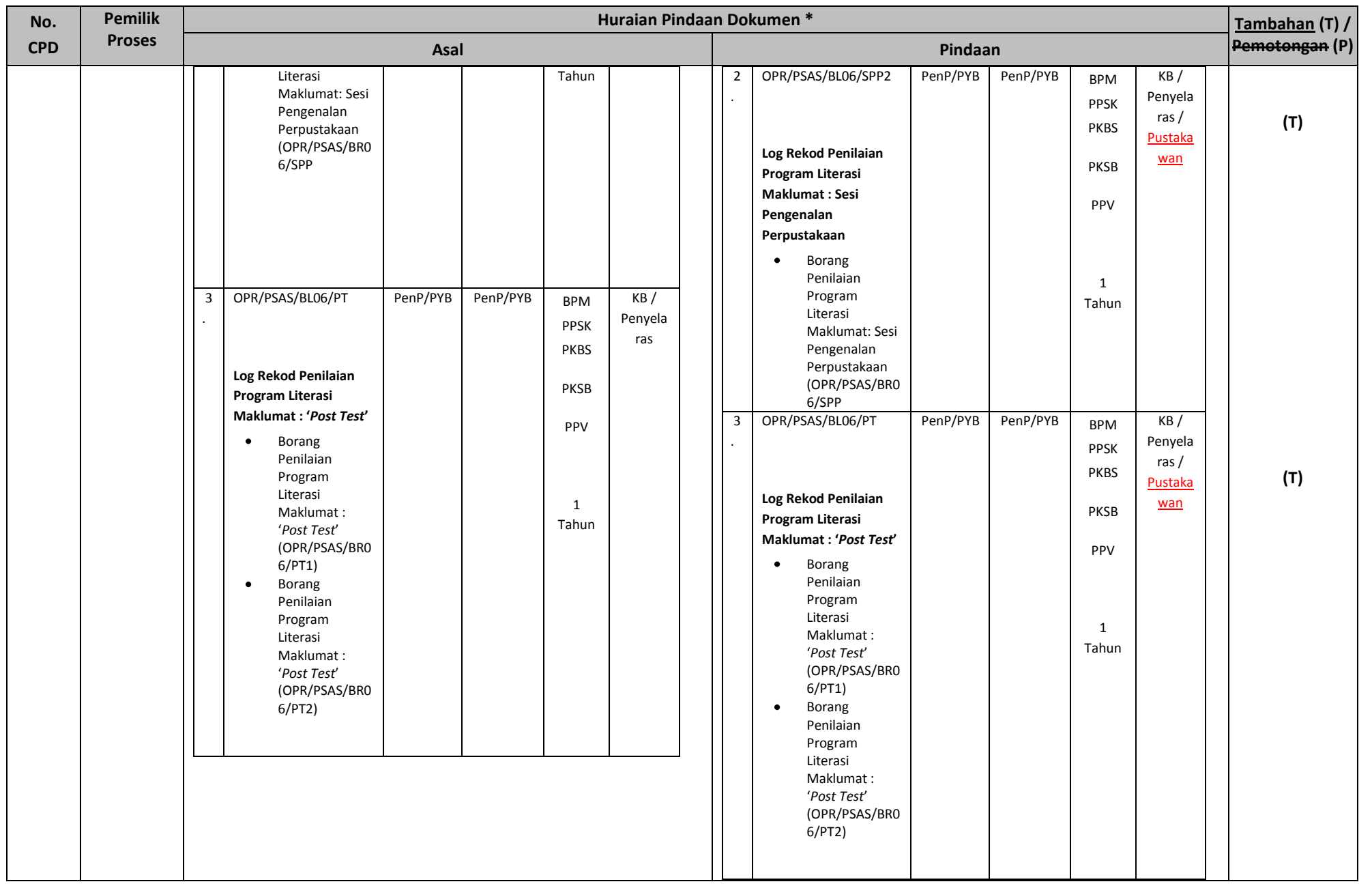

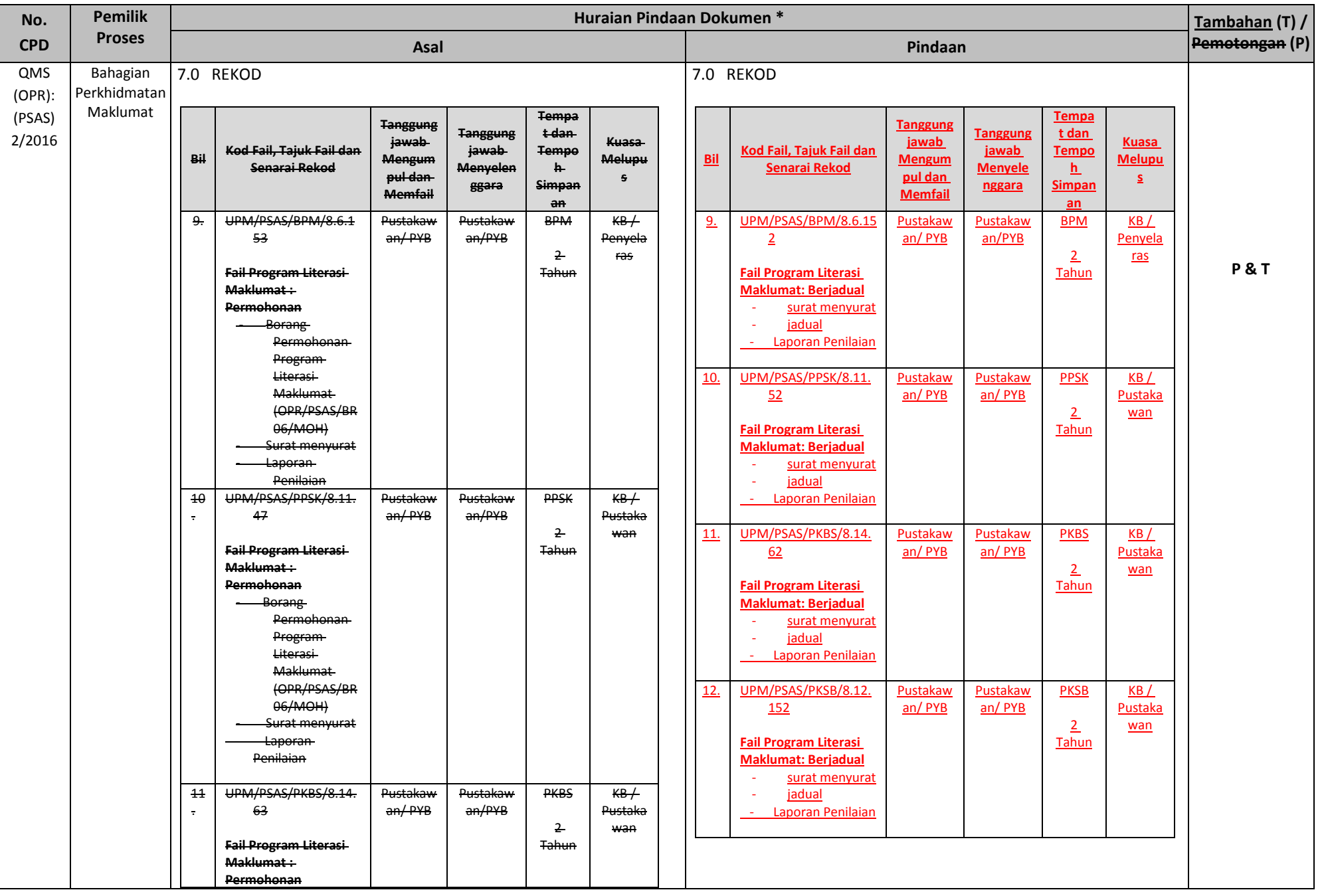

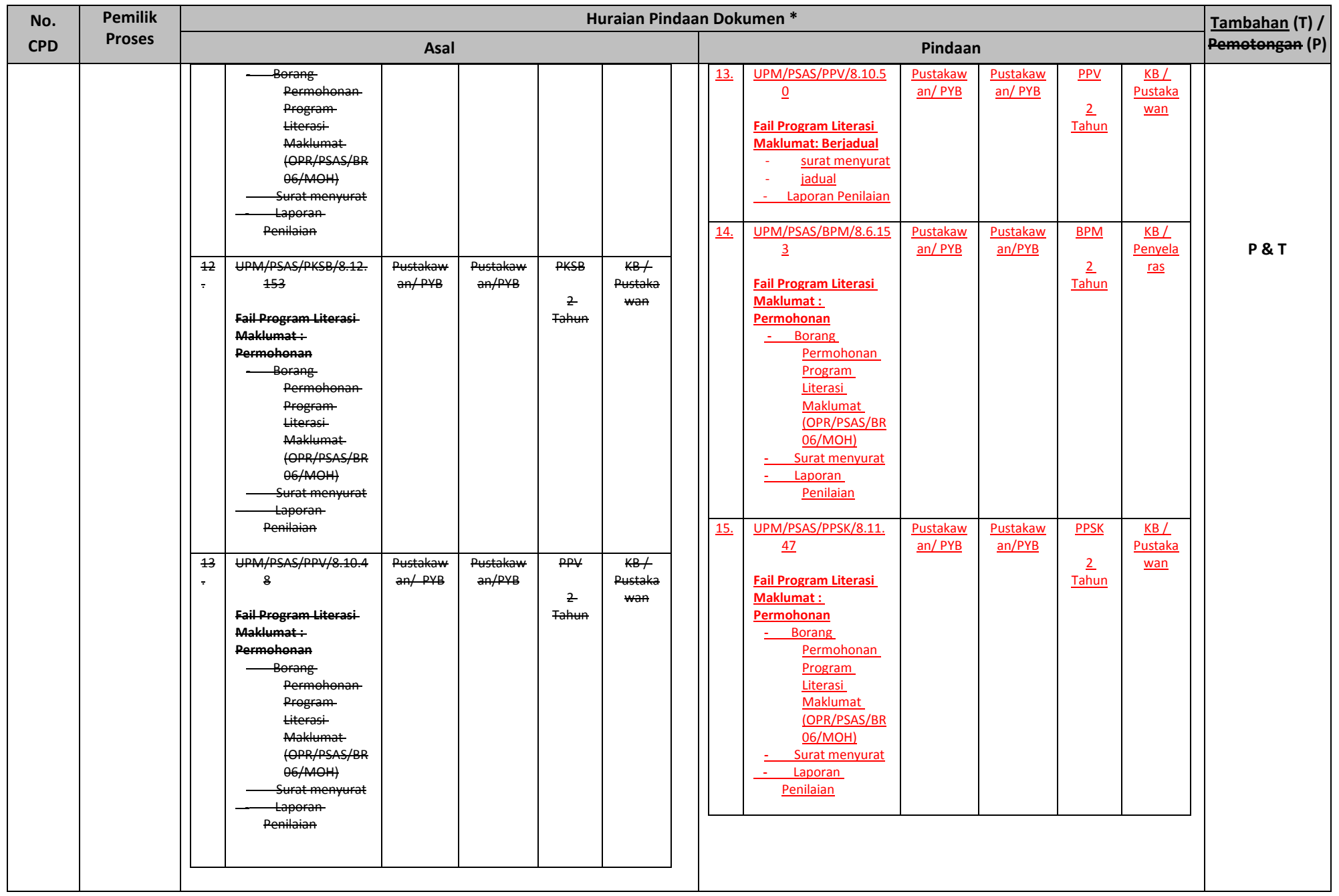

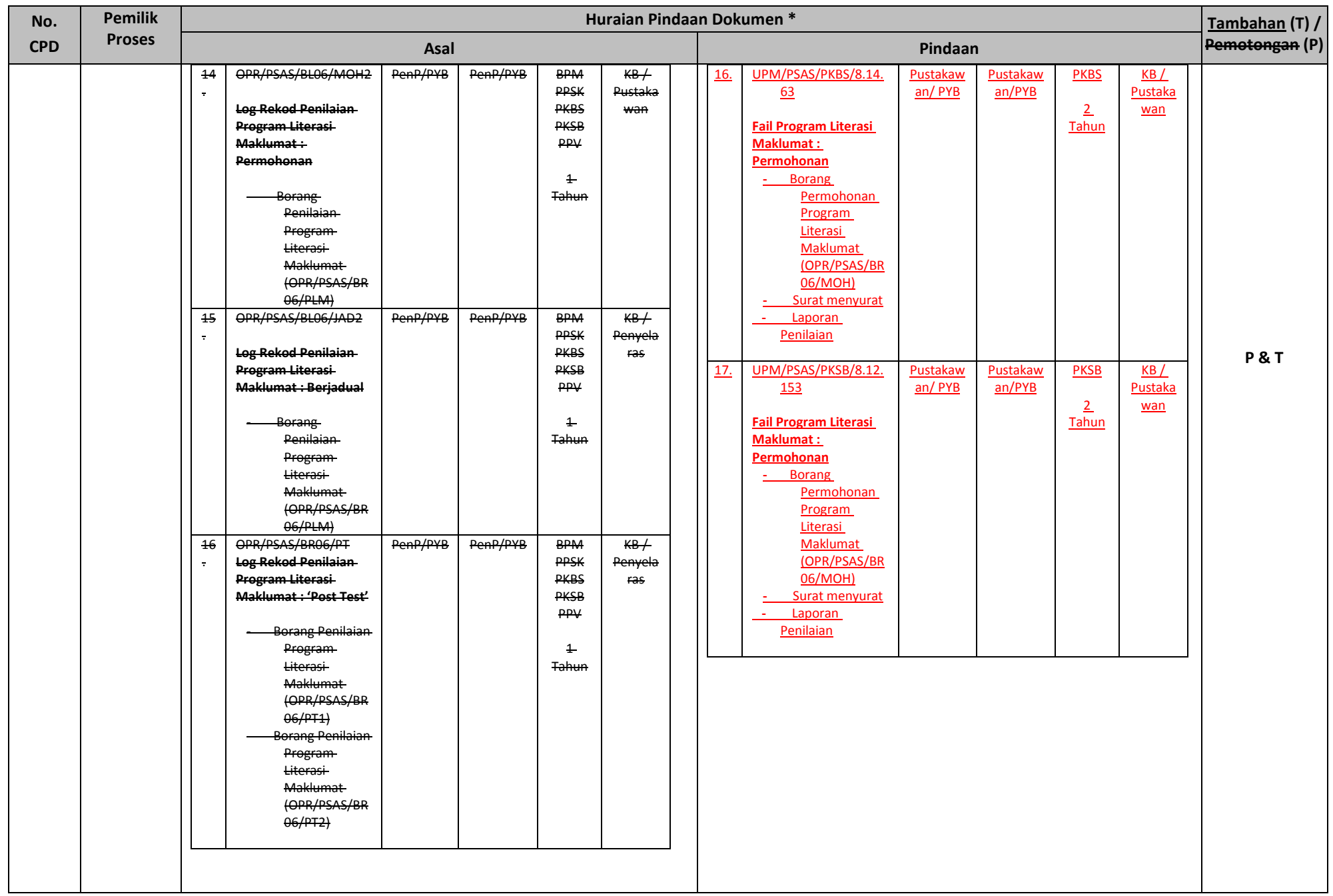

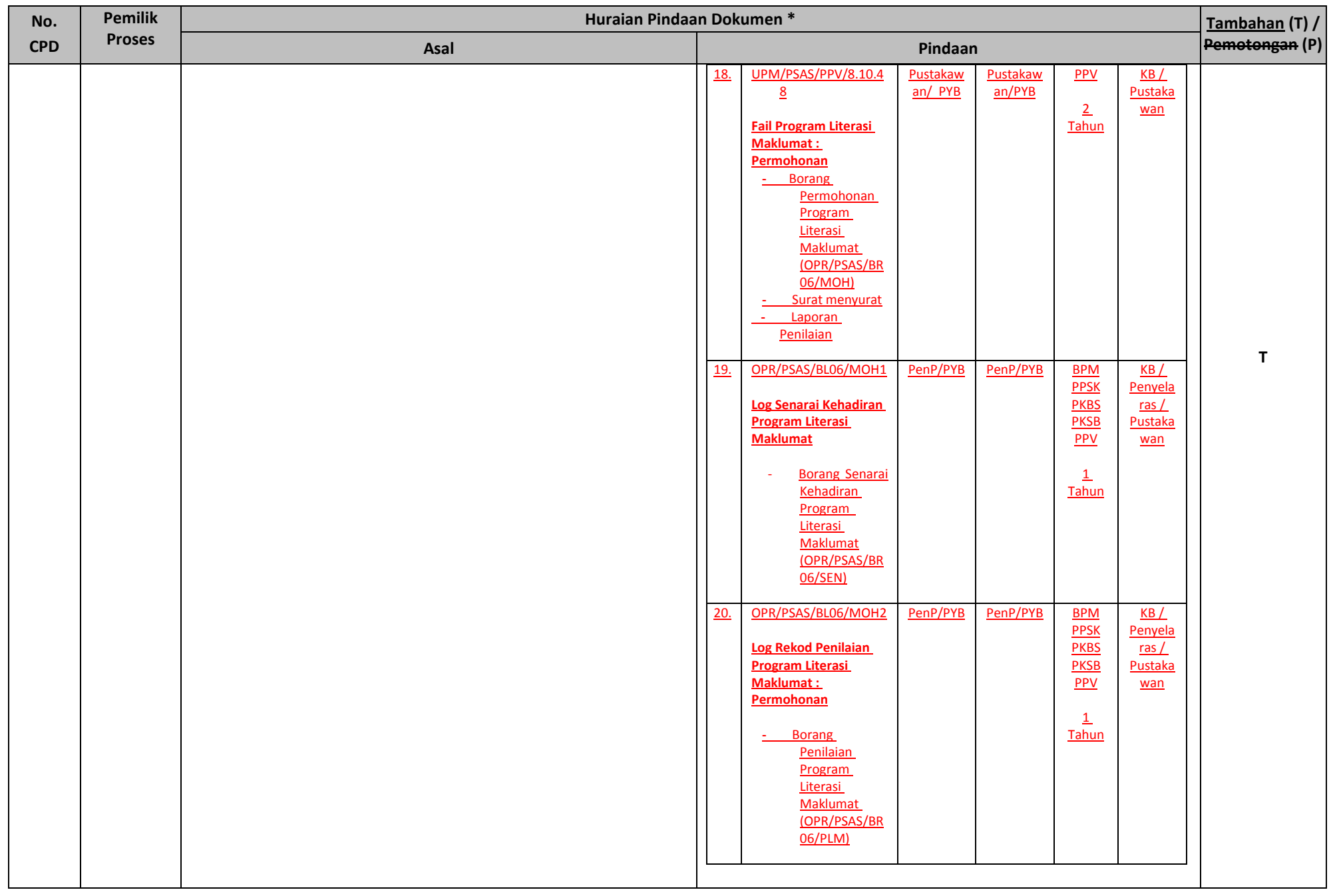

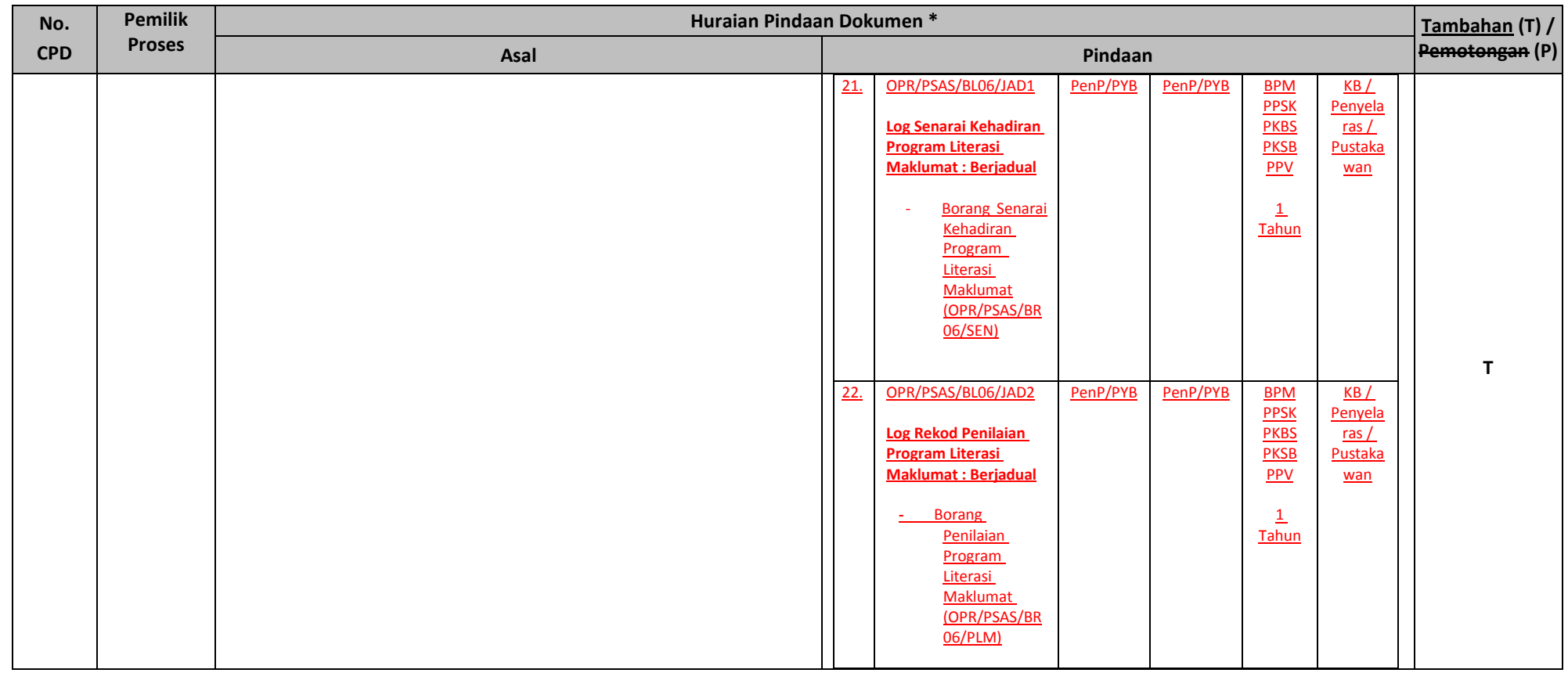

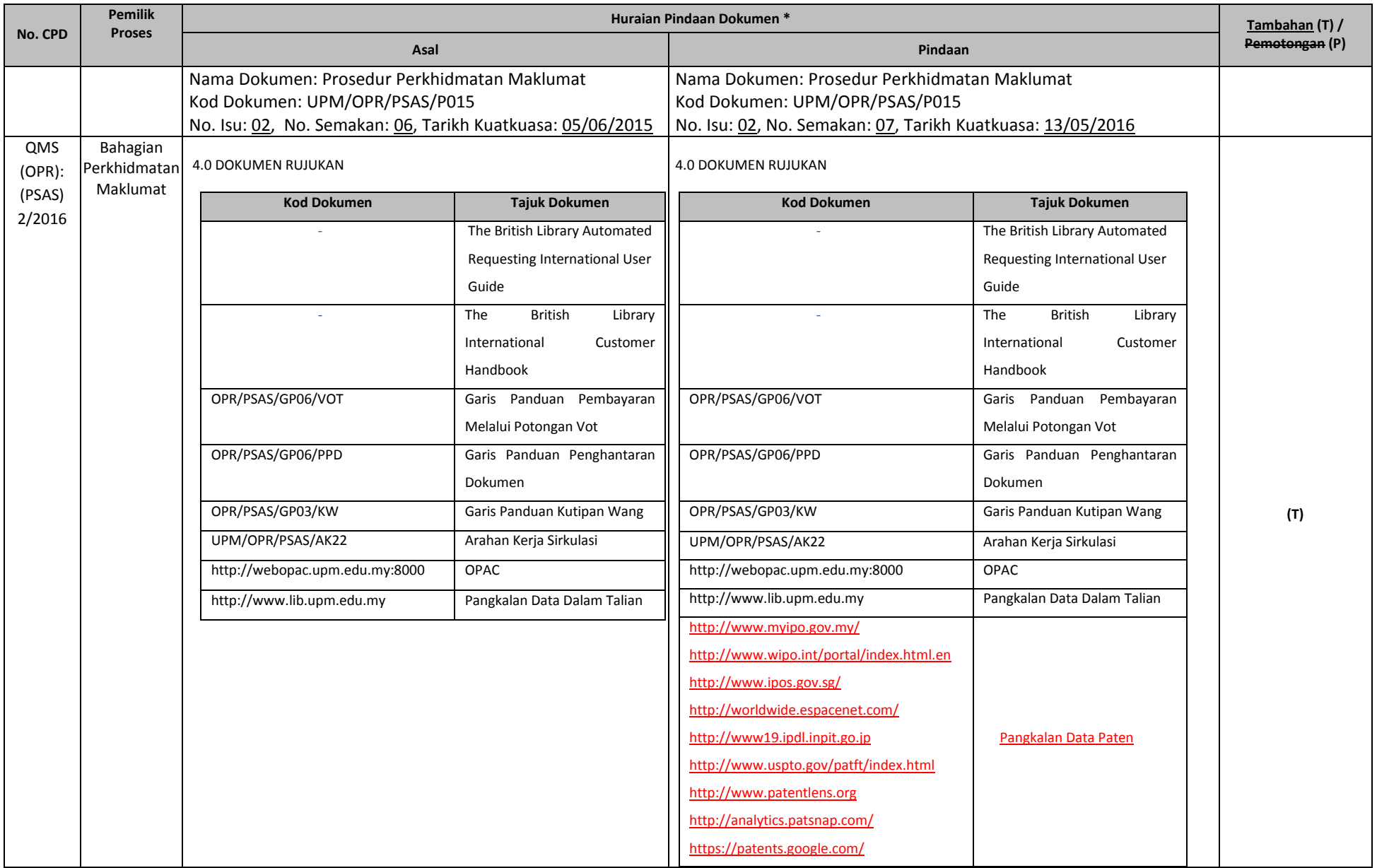

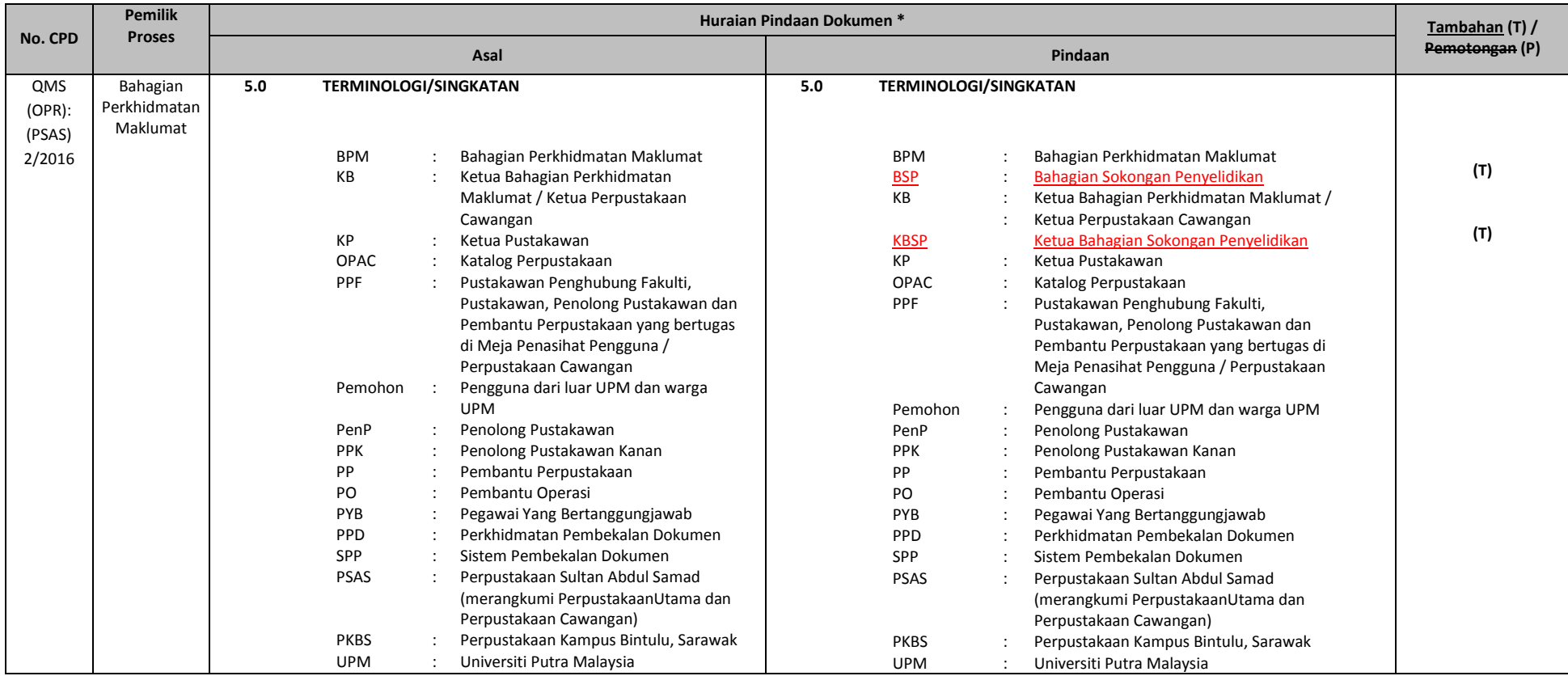

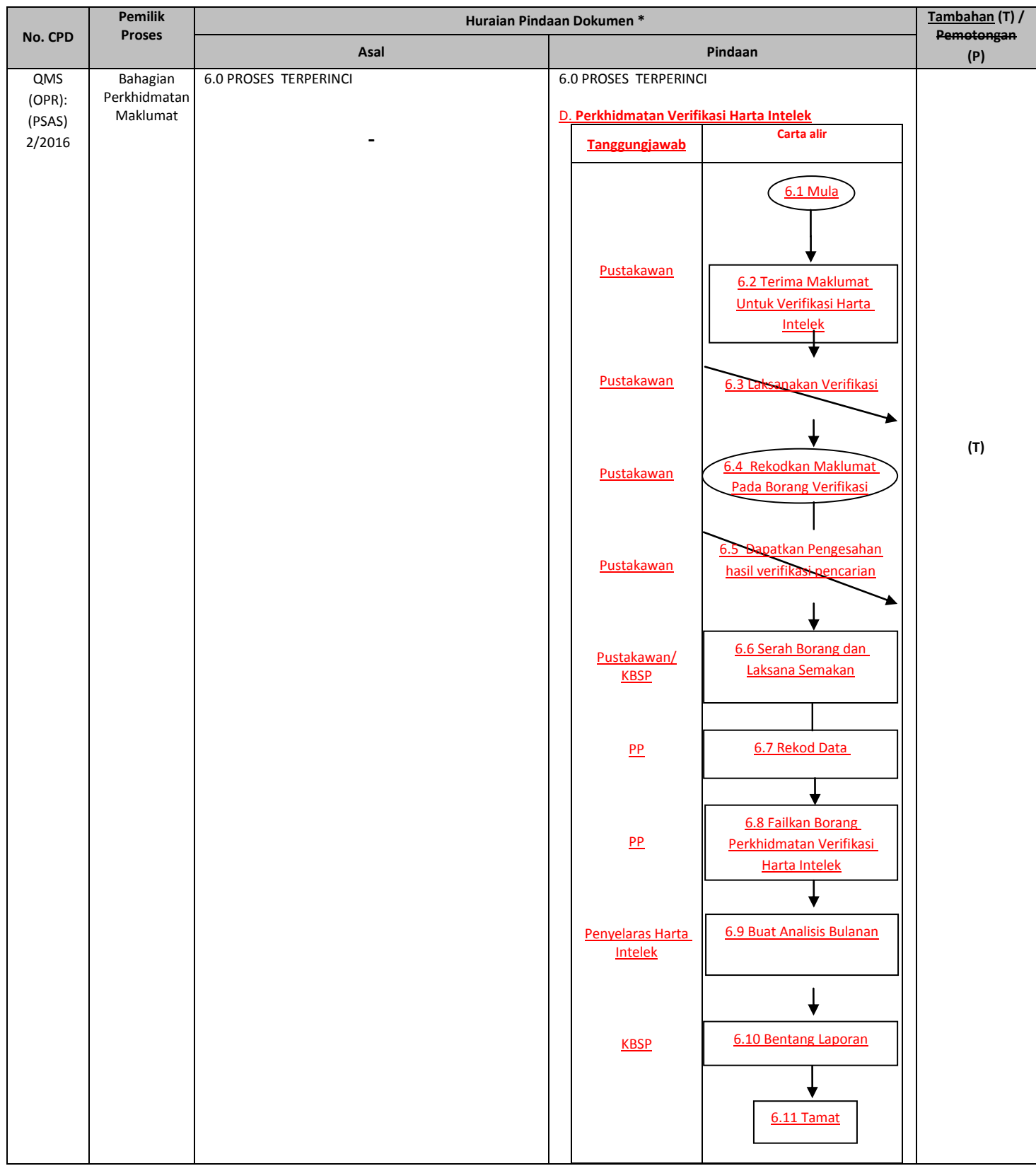

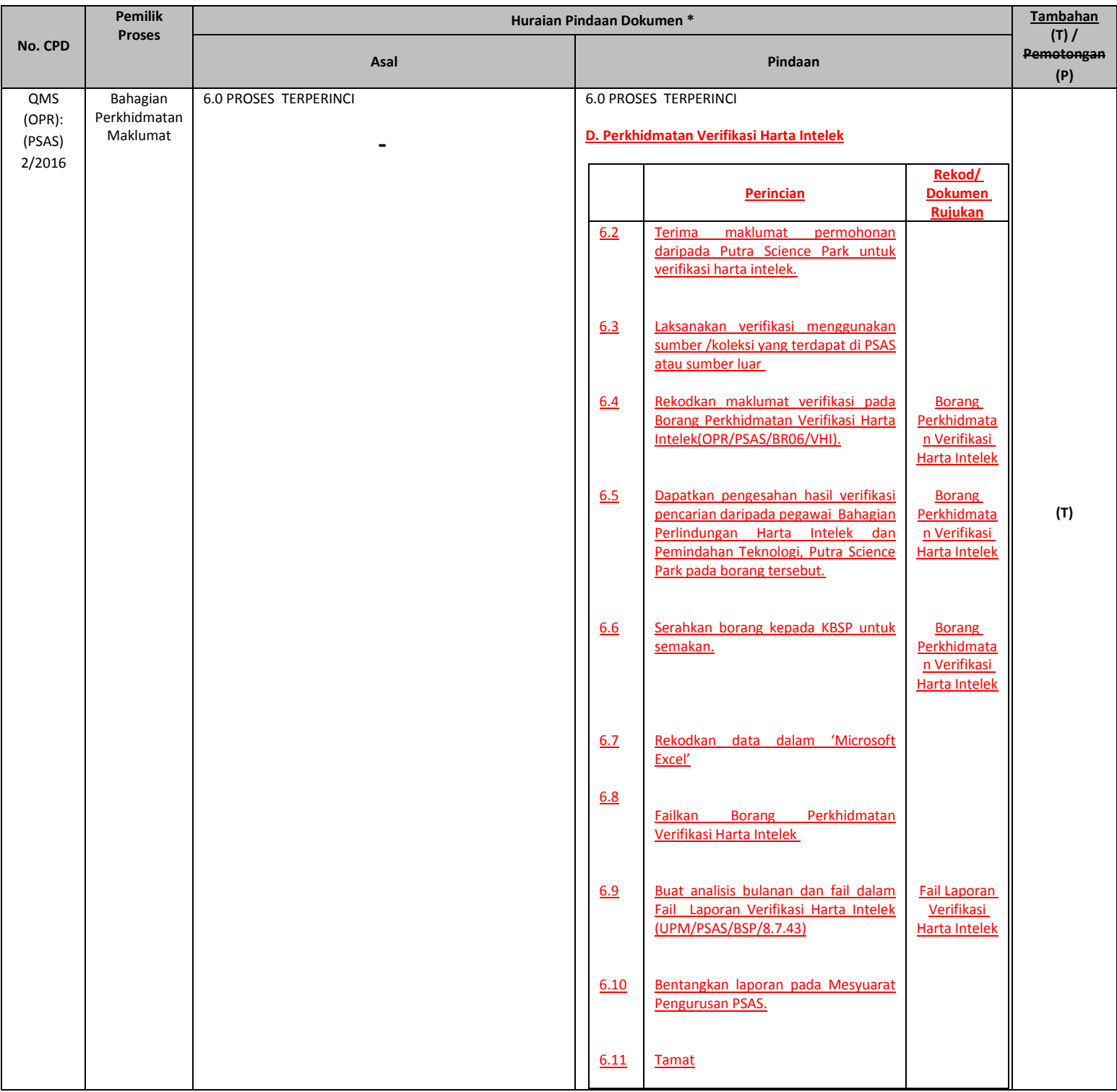

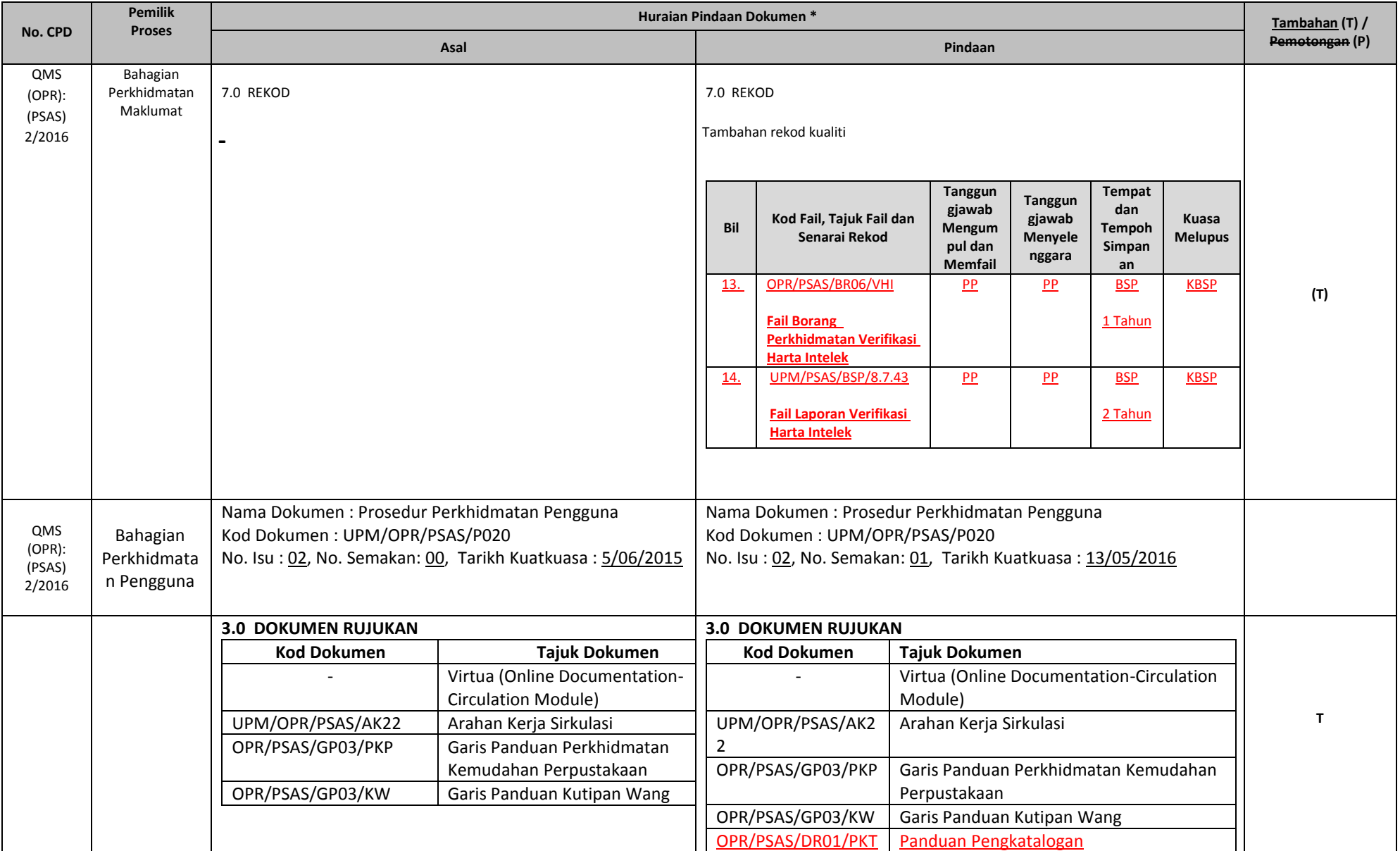

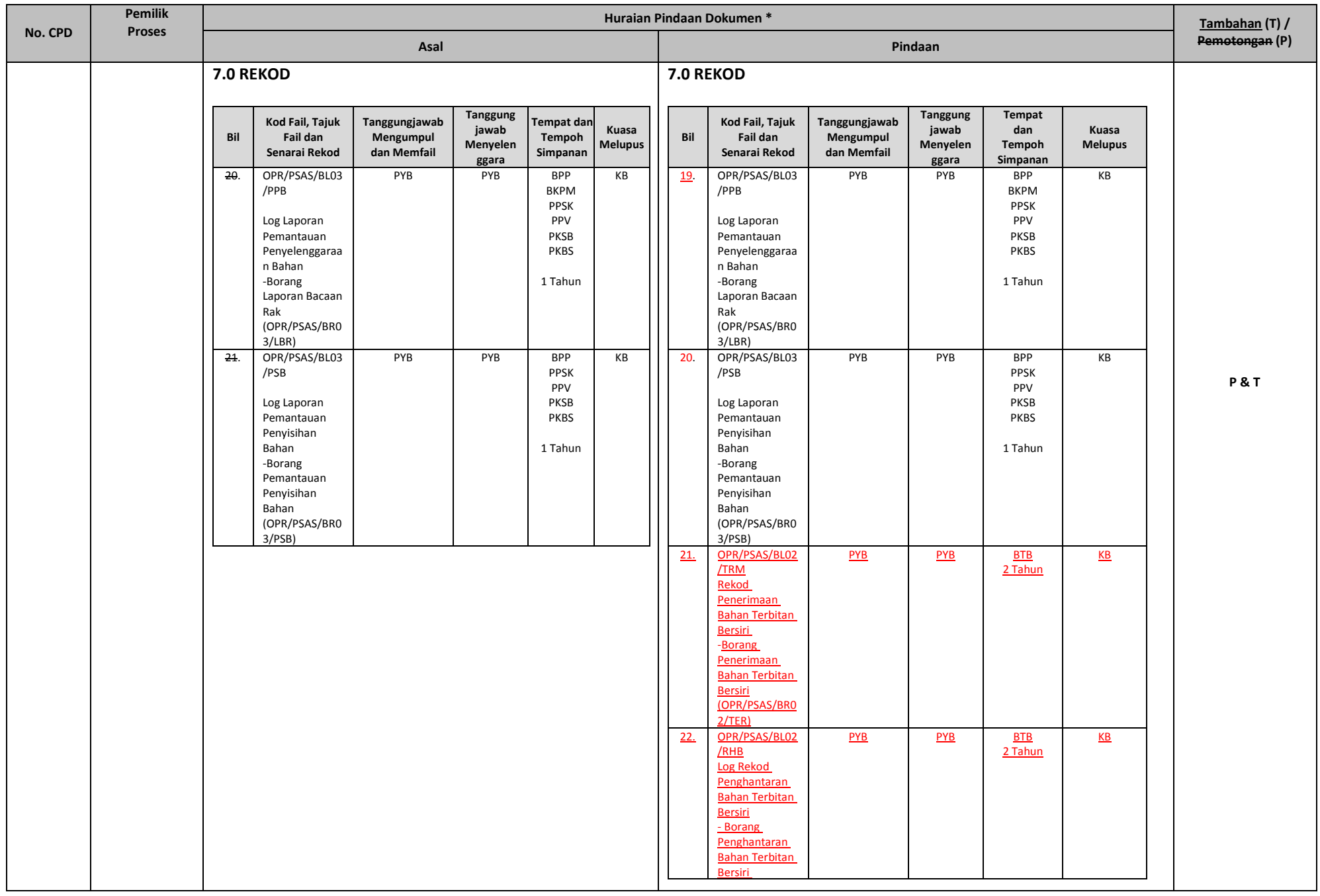

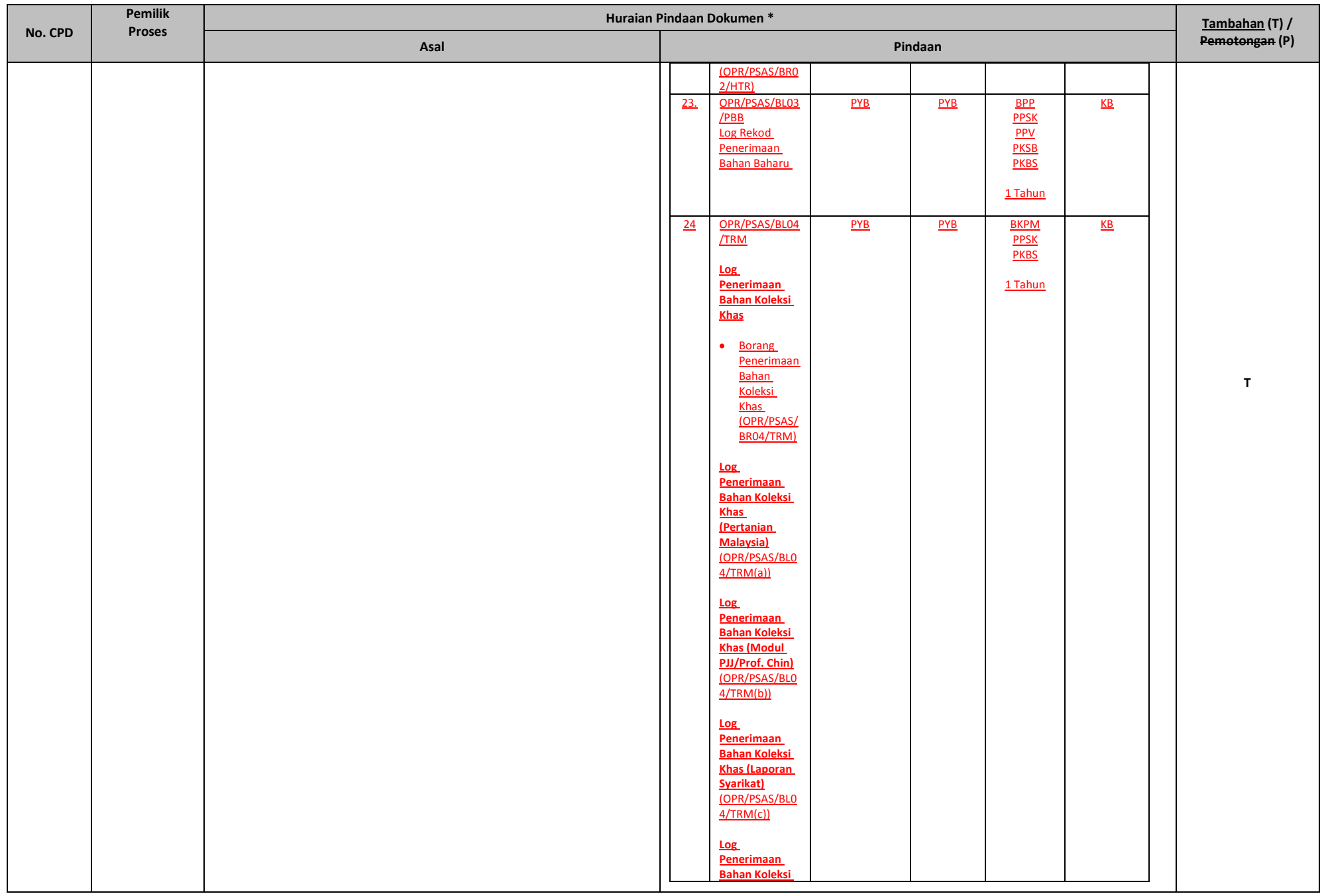

![](_page_20_Picture_238.jpeg)

![](_page_21_Picture_259.jpeg)

![](_page_22_Picture_264.jpeg)

![](_page_23_Picture_341.jpeg)

![](_page_24_Picture_338.jpeg)

![](_page_25_Picture_193.jpeg)

![](_page_26_Picture_276.jpeg)

![](_page_27_Picture_230.jpeg)

![](_page_28_Picture_194.jpeg)

![](_page_29_Picture_215.jpeg)

![](_page_30_Picture_226.jpeg)

![](_page_31_Picture_210.jpeg)

![](_page_32_Picture_107.jpeg)

![](_page_33_Picture_139.jpeg)

![](_page_34_Picture_232.jpeg)

![](_page_35_Picture_272.jpeg)

![](_page_36_Picture_185.jpeg)

![](_page_37_Picture_83.jpeg)

![](_page_38_Picture_75.jpeg)

![](_page_39_Picture_282.jpeg)

![](_page_40_Picture_102.jpeg)

## **BAHAGIAN B: Kelulusan CADANGAN PINDAAN DOKUMEN ISO**

(Diisi oleh PKD / TPKD mengikut skop dokumen ISO)

![](_page_41_Picture_62.jpeg)

Nota \*:

- Tarikh Kuatkuasa merujuk kepada tarikh yang ditetapkan dan sila berhubung dengan PKD sekiranya perlukan tarikh kuarkuasa lain alit anakun tarikh kuarkuasa lain

- Masukkan Huraian Pindaan Dokumen yang dilampirkan oleh pencadang bersama Borang Cadangan Pindaan/Tambahan Dokumen.